## Reacfin **Masterclass (IA|BE CPD eligible)**

# **Non-Life Reserving**

*Fully Online* 

Reacfin s.a./n.v. Place de l'Université 25 B-1348 Louvain-la-Neuve TVA: BE 0862.986.729 - BNP Paribas 001-4174957-56 RPM Nivelles Tel: +32 (0)10 68 86 07 - [info@reacfin.com](mailto:info@reacfin.com) - www.reacfin.con

### About the **masterclass**

As Insurance is being impacted by new and disruptive technology, how will actuarial reserving techniques be impacted? Whilst triangle methods have traditionally been seen as the key methods in the reserving area, this may be challenged in the future by more complex expectations, improving technology, modelling capabilities, etc.

Reserving practices are expected to keep changing, as the influences of big data and regulatory requirements continue to evolve.

The aim of this workshop is to

- Present basic and more advanced actuarial/statistical techniques used in non-life reserving.
- Focus on some practical problems faced by reserving actuaries, by presenting practical examples and running case studies with the participants.
- Introduce more advanced techniques used in non-life reserving in order to open new perspectives on more granular reserving calculation, case estimates, etc.

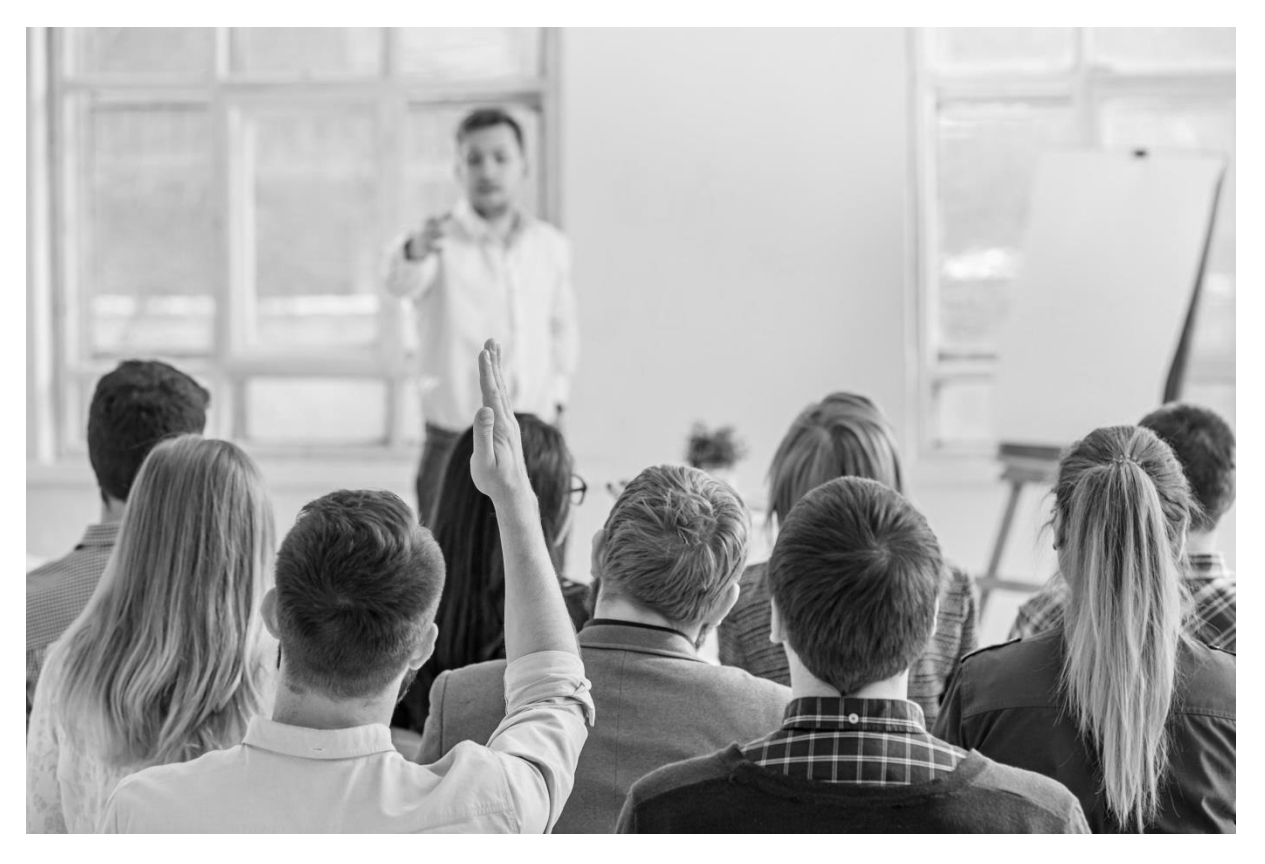

**Subscription is flexible for 1 to 4 modules. The total duration, that includes attending the webinars and the personal assignments, is estimated to 23.5 hours.**

The whole training is worth 23.5 Continuous Professional Development (CPD) points at the **Institute of Actuaries in Belgium (IA|BE) for the whole program, i.e. the 4 modules.**

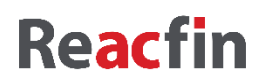

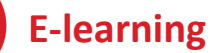

**Several e-learning modules or videos to build the foundations**

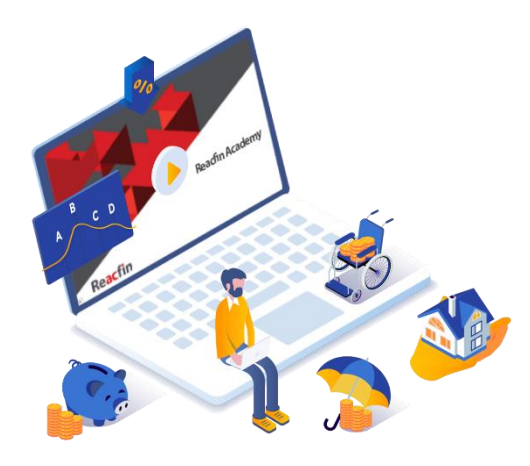

**Pedagogical** presentation of the concepts with examples

■ To be followed by the participants whenever **they want** between the webinars as prerequisites

 Available on **Reacfin's LMS platform** up to two months after the training

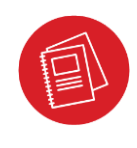

#### **Webinars and case studies**

**7 webinars to consolidate and expand practical knowledge**

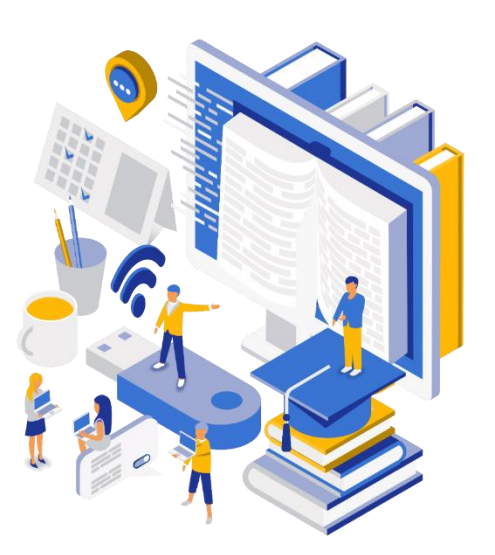

- **Complementary** knowledge **topics** covered during the webinars
- Opportunity to **ask questions** through specific Q&A sessions
- **Presentation of practical examples**
- Performance of **case studies allowing to put learning into practice**
- Webinars will be recorded so that you can attend later if you were not available or want to review the material. **Recording** available for 2 months after the training

### About the **agenda**

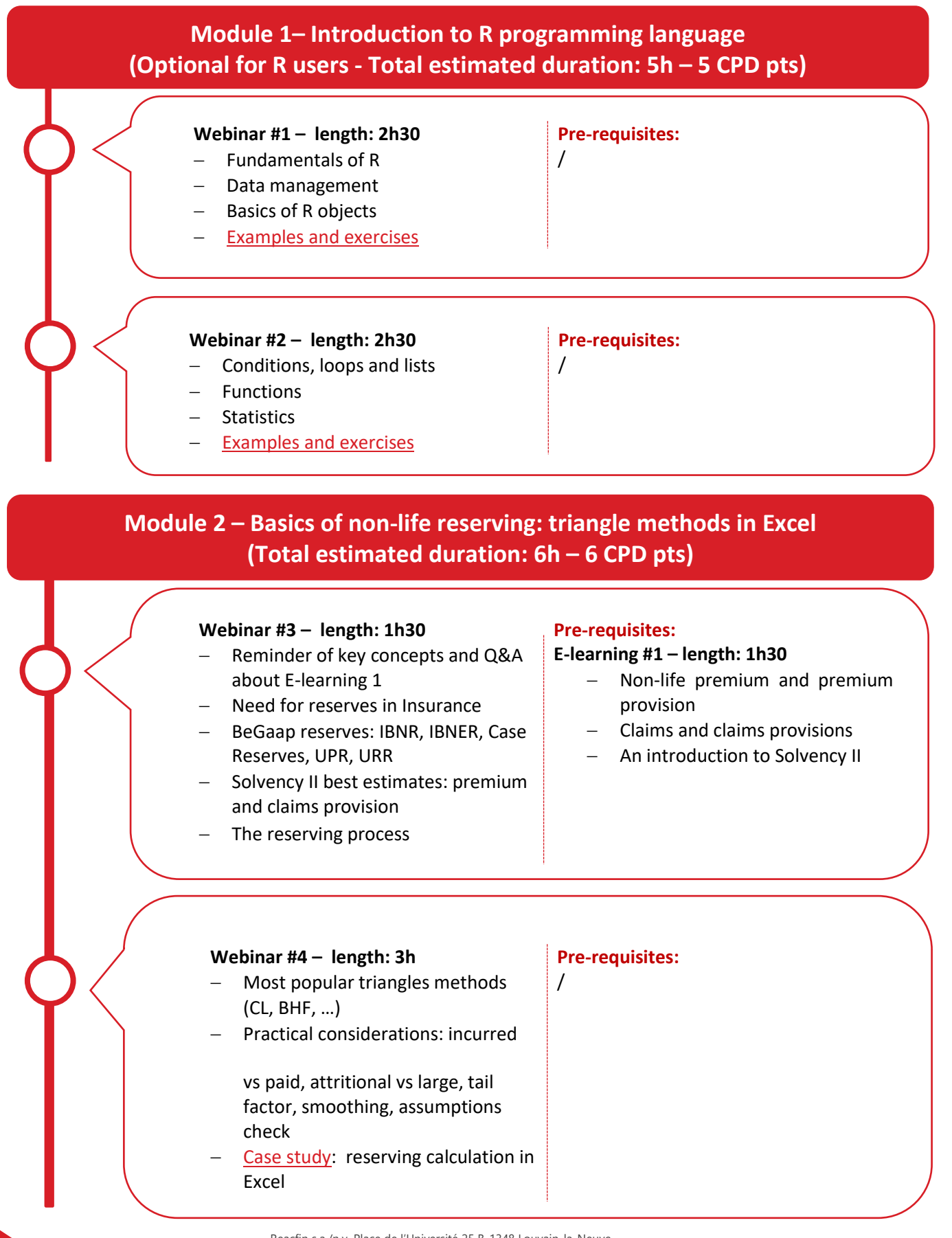

#### **Module 3 – Reserve Risk and Margin (Total estimated duration: 3h30 – 3.5 CPD pts)**

#### **Webinar #5 – length: 3h**

- Standard Deviation: one-year and ultimate view with analytical formula
- Entire distribution estimate: bootstrap approach
- Premium & reserve risk in Solvency II: SF & USP
- BeGAAP & LAT: margin management
- Case study: Reserving with R using triangle data

#### **Pre-requisites:**

- Attendance to Module 1 or knowledge of R
- Attendance to Module 2 or **E-learning #2 – length: 30min** : An introduction to Solvency II

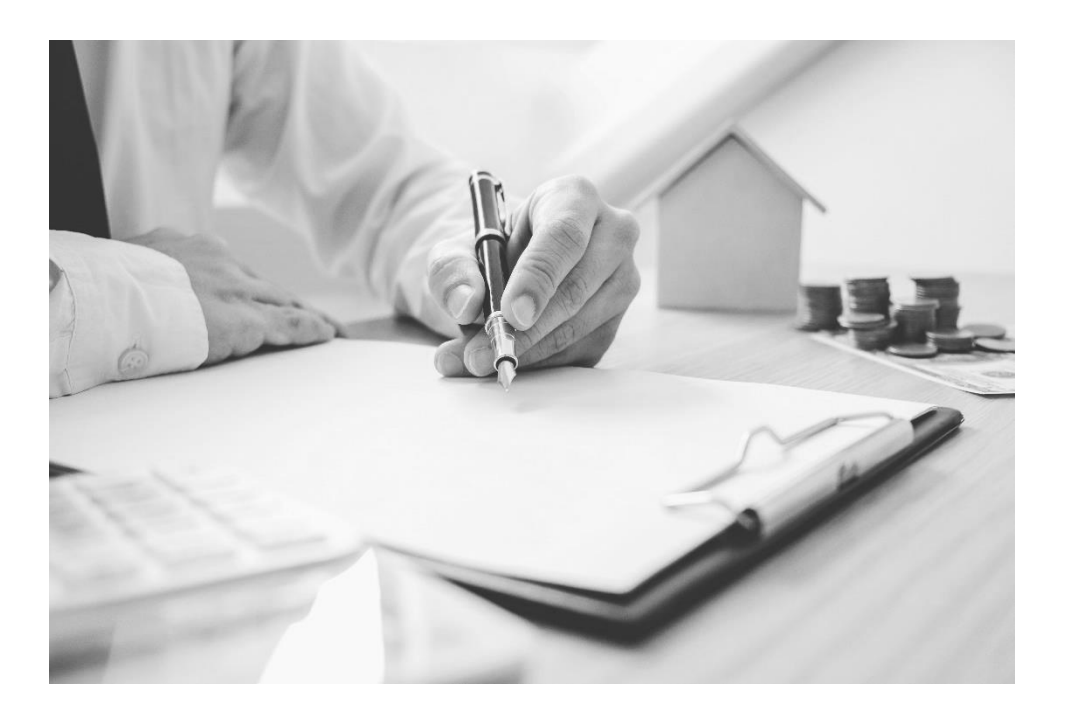

**Module 4 – Advanced Methods of non-life reserving with R (Total estimated duration: 9h – 9 CPD pts)**

#### **Webinar #6 – length: 3h**

- GLM models on triangle data: multi-triangles approach
- Best practices: outlier detection, data importance, smoothing, etc.
- GLM models for opening case reserves
- Case study: Reserving with GLM in R using triangle data

#### **Pre-requisites:**

**E-learning #3 – length: 1h** - Generalized linear models

#### **Webinar #8 – length: 3h**

- Available techniques for individual claims reserving
- Visualization & exploration tools for the granular reserving data
- Data handling: from daily to yearly data, from individual claims to (multiple) triangles
- Pros and cons of aggregate versus individual reserving
- Modelling settlement, payment occurrence and payment sizes
- Reserving analytics: GLMs & machine learning methods to model the events in a claim's development
- Choice of an analytic reserving model for a given claims data set.

#### **Pre-requisites:**

**E-learning #4 – length: 2h**

- Supervised Machine Learning (part 1: error measure, decision tree, bagging and random forest)
- Supervised Machine Learning (part 2: gradient boosted methods, neural networks, support vector machine)

### About **Reacfin Academy**

Reacfin Academy is the business line of Reacfin dedicated to continuous professional education and training in Finance, Risk Management, Portfolio Management, Actuarial Science and Data Science.

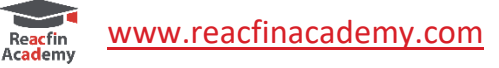

### About the **speakers**

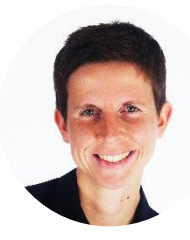

#### **Katrien Antonio**

*Professor in insurance data science at KU Leuven and associate professor at University of Amsterdam*

**Expert on pricing, reserving and fraud analytics, as well as mortality dynamics. Katrien is co-founder and co-director of LRisk, the Leuven Center for Insurance and Financial Risk Analysis. She serves as program director of KU Leuven's MSc of Actuarial and Financial Engineering and campus vice-dean for education at the Faculty of Economics and Business (Leuven).**

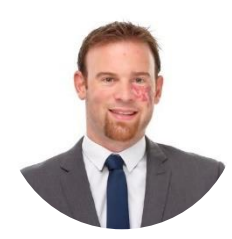

#### **Xavier MARECHAL**

*CEO of Reacfin and IA|BE qualified actuary*

**Expert in non-life and health insurance (pricing, product development, reserving and risk management), and machine learning.**

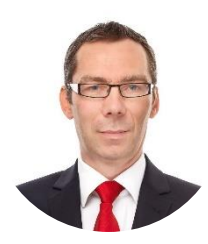

#### **Samuel MAHY**

*Head of Reacfin's Non-Life Center of Excellence and director at Reacfin, and IA|BE qualified actuary*

**Expert in non-life and health insurance (pricing, product development, reserving and risk management), reinsurance and machine learning.**

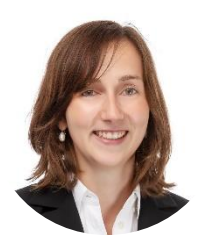

#### **Julie ZIANS**

*Manager and IA|BE qualified actuary*

**Expert in non-life and health insurance (pricing, product development, reserving and risk management), and machine learning.**